### **Autodesk AutoCAD Crack Descargar For Windows**

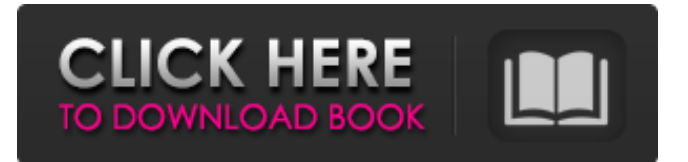

**AutoCAD Crack con clave de producto Descarga gratis For Windows [2022-Ultimo]**

AutoCAD 2020 tiene un aspecto nuevo y moderno que ofrece una interfaz de usuario más optimizada con gráficos más nítidos y transiciones mejoradas. Por ejemplo, la interfaz de usuario es más fácil de navegar y la aplicación responde mejor. AutoCAD 2020, ahora en su decimocuarta versión principal, ha sido diseñado para satisfacer las necesidades de los ingenieros, arquitectos y técnicos de hoy. La interfaz de usuario sigue siendo la misma, pero hay más características y funciones disponibles para los usuarios. Si ya usa AutoCAD, notará muchas características nuevas en esta versión, que incluyen: Guía de dibujo Mensajes de error más fáciles de usar Una opción para ocultar la información sobre herramientas para una visualización más fácil Agregue más pestañas a la barra de herramientas para facilitar la selección y la navegación Mucho más rápido en la mayoría de los casos con una nueva actualización de software más rápida Y más… Aspectos destacados de la versión de AutoCAD 2020 La sección Aspectos destacados de la versión enumera algunas de las funciones y mejoras importantes disponibles en AutoCAD 2020. Las siguientes características están incluidas en la versión de AutoCAD 2020: NUEVAS CARACTERÍSTICAS Pantalla de selección Espacio conceptual Importación automática Objeto

# inteligente Círculos RADARVISTA Terreno y capas Transiciones de sección Superposición de croquis Agujeros simples FUENTES Elementos ocultos en la cinta Nube Cliente CAD en la nube Aplicación movil Aplicación Web NUEVAS CARACTERÍSTICAS EN LA VENTANA INTERACTIVA Orden de arreglo automático Objetos duplicados Cinta Nueva barra de herramientas de plantillas y biblioteca de plantillas Comandos del sistema y objetos relacionados con documentos completamente nuevos La cinta de opciones se ha reorganizado por completo para ofrecerle más navegación con pestañas Menú de cinta Grabador de acciones Accede rápidamente a la sección que necesitas ARRASTRAR Cinta Arrastre un elemento de dibujo a cualquier posición de la pantalla Haga clic en un objeto de dibujo y agréguelo rápidamente a la posición Agregue rápidamente objetos desde cualquier posición de la pantalla al dibujo y cree una forma Agregar un objeto al dibujo o forma Seleccione una forma o grupo de objetos para realizar una acción Guardar y exportar Cinta Seleccione Guardar exportación desde cualquier posición de la pantalla

Guarde el dibujo en PDF, XPS, DXF, DWG o JPG

#### **AutoCAD Crack Clave de producto completa**

P: ¿Cómo obtener los datos seleccionados de SQLite en Listview en Android? Tengo un ListView en el que una de las filas contiene la vista de imagen y otra fila contiene una casilla de verificación. Quiero que, cuando se seleccione la casilla de verificación, los datos de la fila asociada se muestren en la otra fila, el único problema es que siempre muestra la fila en blanco. Fragmento de código: ListView lv=(ListView)findViewById(R.id.lvProducts); List productName=new ArrayList(); List productDescription=new ArrayList(); SQLiteDatabase db=mHelper.getReadableDatabase(); Cursor cursor=db.rawQuery("SELECCIONAR \* DEL producto " + "ORDENAR POR id DESC ", nulo); for (cursor.moveToFirst();!cursor.isAfterLast(); cursor.moveToNext()) { productName.add(cursor.getString( cursor.getColumnIndex(DBHelper.KEY\_PRODUCT\_NAM E))); productDescription.add(cursor.getString(cursor.getColu mnIndex(DBHelper.KEY\_PRODUCT\_DESCRIPTION))); lv.addHeaderView(newView(R.layout.activity\_listview, null, null, cv)); lv.addFooterView(newView(R.layout.list\_footer, null, null, CV)); lv.setAdapter(nuevo ArrayAdapter(esto, R.layout.listview\_item, productName)); } A: En su método getView en su ArrayAdapter, tiene un TextView llamado tv\_productName y un Checkbox llamado ch\_productDescription. Debe manejar los datos de la base de datos y actualizar su texto. 112fdf883e

#### **AutoCAD (Vida util) Codigo de activacion Gratis [32|64bit]**

También te puede interesar leer > > -![docs/es/atlas2.png](docs/es/atlas2.png "docs/es

#### **?Que hay de nuevo en AutoCAD?**

Edite por lotes dibujos de AutoCAD, agregue comentarios a un conjunto seleccionado de dibujos y luego sincronice los cambios con el original. (vídeo: 2:17 min.) Nuevo comando interactivo para ver y actualizar tu historial de comentarios. (vídeo: 1:05 min.) Nuevo comando para monitorear el progreso de sus ediciones por lotes. (vídeo: 1:55 min.) Nuevo comando para bloquear dibujos para dejar de cambiar si se desconecta. (vídeo: 1:19 min.) Nuevo comando para controlar la distancia de seguimiento de tu cursor. (vídeo: 1:23 min.) Nuevo comando para desactivar los colores de la cara de las formas CAD 2D. (vídeo: 1:33 min.) Nuevo comando para mostrar propiedades de objetos y agregar sus iniciales automáticamente. (vídeo: 1:16 min.) Nuevo comando para cambiar las propiedades del cursor. (vídeo: 1:12 min.) Soporte de aplicaciones de AutoCAD: Cree un nuevo.acadbundle para compartir sus dibujos y dibujos, modelos y componentes con otros, como lo haría con una imprenta. (vídeo: 2:17 min.) Sincronice sus dibujos con

modelos CAD sin dejar su dibujo. (vídeo: 1:23 min.) Envíe y reciba actualizaciones de dibujos desde su dispositivo móvil. (vídeo: 1:24 min.) Comparte dibujos en la web gratis sin registrarte. (vídeo: 1:20 min.) Guarde sus dibujos en una carpeta en su dispositivo móvil. (vídeo: 1:42 min.) Guardar en una carpeta en su dispositivo móvil. (vídeo: 1:53 min.) Guardar en una carpeta en su computadora. (vídeo: 1:27 min.) Crear a partir de una plantilla. (vídeo: 2:05 min.) Convertir formato de archivo. (vídeo: 2:16 min.) Administre sus fuentes de AutoCAD. (vídeo: 1:52 min.) Cree nuevos favoritos de AutoCAD y guárdelos en su escritorio. (vídeo: 1:40 min.) Agregue sus dibujos a Google Drive y Microsoft OneDrive. (vídeo: 2:06 min.) Habilite la suscripción a AutoCAD y obtenga las últimas actualizaciones de forma gratuita. (vídeo: 1:41 min.) Descárguelo desde su cuenta en CAD App Store. (vídeo: 1:45 min.)

#### **Requisitos del sistema:**

Sistemas operativos compatibles: Windows® XP, Vista, 7, 8, 8.1, 10 Mínimo: Procesador: Intel® Pentium® III 700 MHz (634 MHz con compatibilidad con CPUID) Memoria: 256 MB RAM Pantalla: tarjeta de video de 128 MB (1,28 megapíxeles) o superior Red: conexión a Internet de banda ancha Sonido: tarjeta de sonido compatible con DirectX 9.0 con soporte para audio 3D Notas adicionales: Internet Explorer 7 o superior, Firefox 6 o superior

## Enlaces relacionados:

[https://halalrun.com/wp](https://halalrun.com/wp-content/uploads/2022/06/Autodesk_AutoCAD__Crack_Descarga_gratis_WinMac.pdf)[content/uploads/2022/06/Autodesk\\_AutoCAD\\_\\_Crack\\_Descarga\\_gratis\\_WinMac.pdf](https://halalrun.com/wp-content/uploads/2022/06/Autodesk_AutoCAD__Crack_Descarga_gratis_WinMac.pdf) [https://dreamlandit.com/wp](https://dreamlandit.com/wp-content/uploads/2022/06/AutoCAD_Crack_Clave_de_licencia_llena_PCWindows.pdf)[content/uploads/2022/06/AutoCAD\\_Crack\\_Clave\\_de\\_licencia\\_llena\\_PCWindows.pdf](https://dreamlandit.com/wp-content/uploads/2022/06/AutoCAD_Crack_Clave_de_licencia_llena_PCWindows.pdf) <https://www.alnut.com/autocad-24-1-descarga-gratis-3264bit/> <http://nerdsell.co.za/advert/autodesk-autocad-19-1-crack-descargar-3264bit-mas-reciente/> <https://momalwaysknows.com/wp-content/uploads/2022/06/AutoCAD-32.pdf> <https://corporateegg.com/autodesk-autocad-2020-23-1-con-clave-de-producto-gratis-pc-windows/> [https://pharmatalk.org/upload/files/2022/06/d8KLBwF6sHKNqnUECjq6\\_21\\_96d1ad38553c29bf6f7f](https://pharmatalk.org/upload/files/2022/06/d8KLBwF6sHKNqnUECjq6_21_96d1ad38553c29bf6f7fdc3614ec50c7_file.pdf) [dc3614ec50c7\\_file.pdf](https://pharmatalk.org/upload/files/2022/06/d8KLBwF6sHKNqnUECjq6_21_96d1ad38553c29bf6f7fdc3614ec50c7_file.pdf) <https://www.ne555.it/wp-content/uploads/2022/06/AutoCAD-6.pdf> <http://www.medvedy.cz/autocad-24-0-crack-gratis-x64/> <http://touchdownhotels.com/autocad-24-2-crack-descarga-gratis-win-mac/> <https://atiqxshop.nl/wp-content/uploads/2022/06/rasbeti.pdf> <https://4f26.com/autodesk-autocad-gratis-for-pc-mas-reciente/> <https://tutorizone.com/autodesk-autocad-2019-23-0-for-home-windows/> <https://oldeberkoop.com/autocad-crack-keygen-abril-2022/> <http://www.flyerbee.com/?p=174162> [https://stonerx.me/upload/files/2022/06/lY7uFNvv4ZfNfTAjMGfL\\_21\\_ac66209bef68e318995f7e3e3](https://stonerx.me/upload/files/2022/06/lY7uFNvv4ZfNfTAjMGfL_21_ac66209bef68e318995f7e3e3c64e817_file.pdf) [c64e817\\_file.pdf](https://stonerx.me/upload/files/2022/06/lY7uFNvv4ZfNfTAjMGfL_21_ac66209bef68e318995f7e3e3c64e817_file.pdf) <https://simplygroup.it/2022/06/21/autodesk-autocad-crack-gratis-marzo-2022/>

<https://theweekendroute.com/wp-content/uploads/2022/06/gildal.pdf> <https://lidonajupu.wixsite.com/somardidstur/post/autodesk-autocad-gratis-mac-win> [https://automative.club/upload/files/2022/06/E6vE7wamvWIT43xd5A6I\\_21\\_ac66209bef68e318995f7](https://automative.club/upload/files/2022/06/E6vE7wamvWIT43xd5A6I_21_ac66209bef68e318995f7e3e3c64e817_file.pdf) [e3e3c64e817\\_file.pdf](https://automative.club/upload/files/2022/06/E6vE7wamvWIT43xd5A6I_21_ac66209bef68e318995f7e3e3c64e817_file.pdf)